# **QGIS Application - Bug report #17595 The 3D Map Renderer setting is missing in Layers Properties dialog**

*2017-11-30 10:36 AM - Harrissou Santanna*

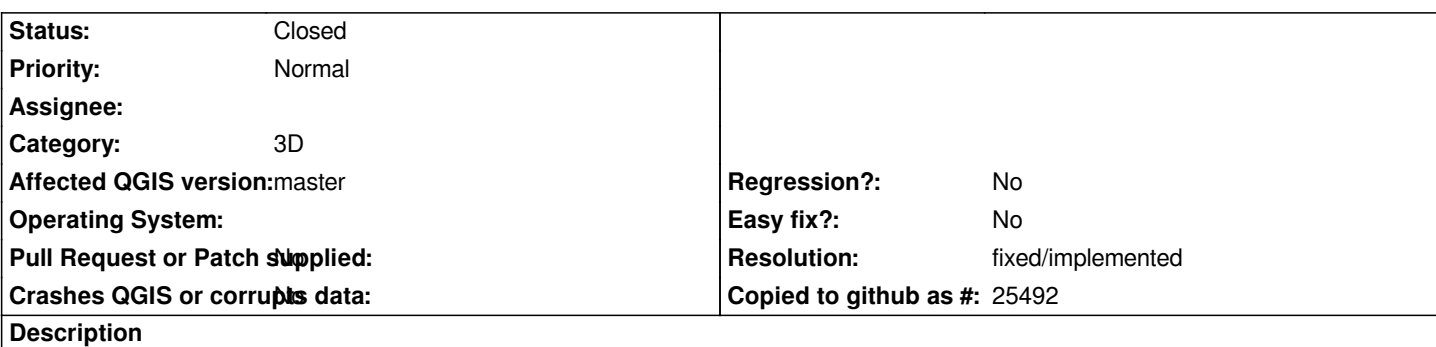

*The "Enable 3D Renderer" setting is only available in the Layer Styling panel, hence not discoverable if you don't use this panel or pay attention to its tabs.*

*It could make sense to have it in the Layer Properties dialog.*

## **Associated revisions**

### **Revision 70647048 - 2017-12-06 09:31 AM - Martin Dobias**

*[3d] Have 3D View tab in vector layer properties (fixes #17595)*

*(only when 3D support is enabled)*

#### **History**

#### **#1 - 2017-12-06 09:31 AM - Martin Dobias**

*- % Done changed from 0 to 100*

*- Status changed from Open to Closed*

*Applied in changeset commit:qgis|7064704868c7085d3109f59c510313904496385e.*

## **#2 - 2017-12-06 02:45 PM - Giovanni Manghi**

*- Resolution set to fixed/implemented*